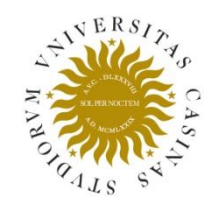

5° Convegno Italiano degli Utenti di Stata

5° Italian Stata User Group Milano 20-21 ottobre 2008

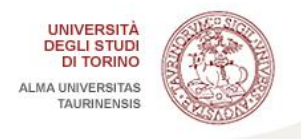

### **New wine in old bottles: visualizing the progression over time of the epidemics of tobacco smoking and obesity through the use of population pyramids**

**Giovanni Capelli** (1), Bruno Federico (1), Giuseppe Costa (2) *(1) Dipartimento di Scienze Motorie e della Salute, Università di Cassino (2) Dipartimento di Sanità Pubblica e Microbiologia, Università di Torino*

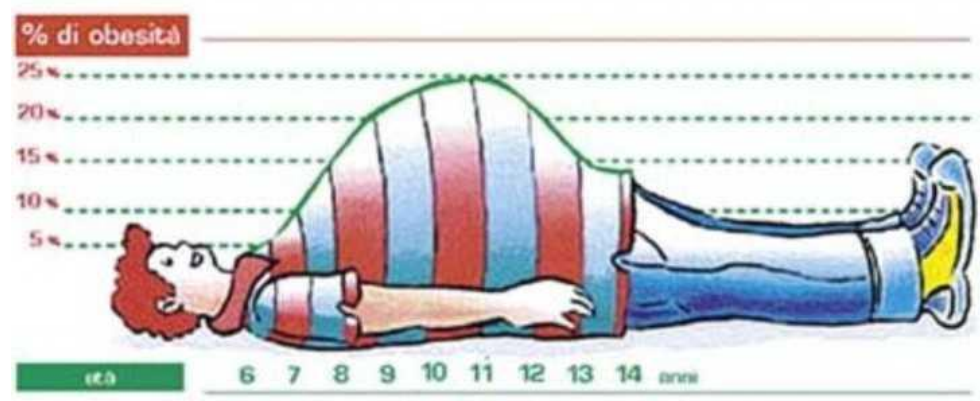

#### Tobacco and obesity epidemics

- Tobacco smoking and obesity appear as different phenomena
	- Anyway, similar pyschologic, social and environmental factors, among which media pressure, have an influence on the exposure to these risk factors
- In last decade, smoking prevalence has shown a decrease in many industrialized countries, whereas obesity showed pandemia-like patterns
	- Public Health programs aimed to contrast obesity may take advantage of the experiences in the field of tobacco consumption control

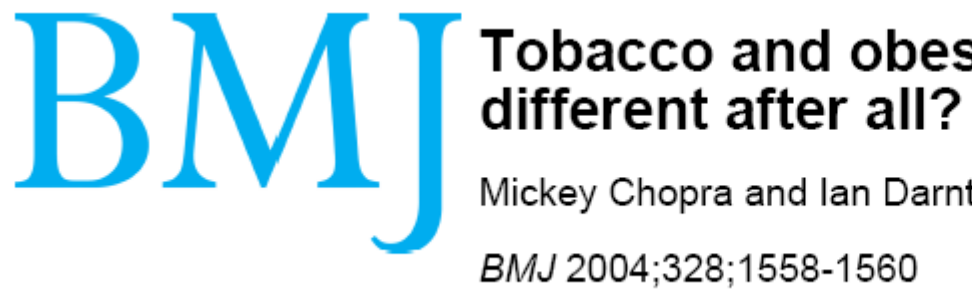

# Tobacco and obesity epidemics: not so

Mickey Chopra and Ian Darnton-Hill

BMJ 2004;328;1558-1560 doi:10.1136/bmj.328.7455.1558

## Surveillance on behavioural risk factors

- National and International governmental agencies, epidemiological agencies routinely evaluate prevalence of these risk factors through
	- Standardized rates
		- Fictitious values
		- Strictly depends on the reference population
	- Specific sex and age class rates
		- Hide informations on the total number of at-risk subjects

## Sources of data

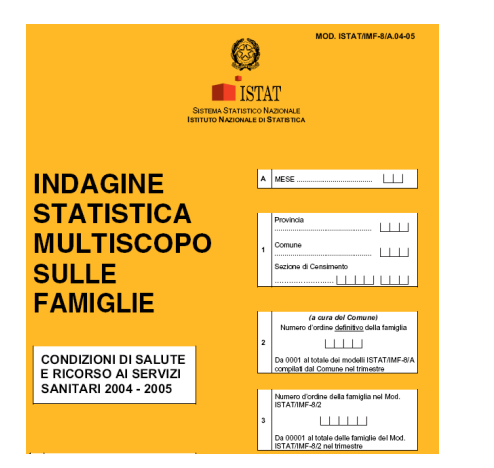

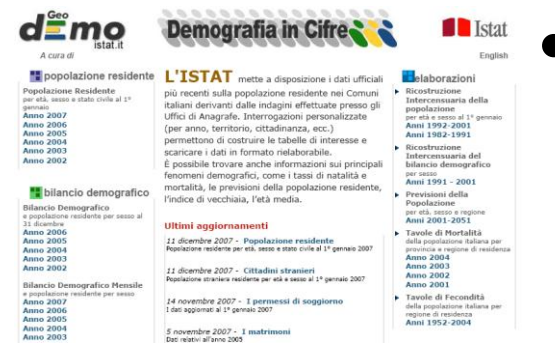

#### • Exposure data:

- Raw data from Italian National Statistics Institute (ISTAT) Surveys on Health of the Italian Population (1983, 1990, 1994, 1999-2000 e 2004-2005)
	- Large samples of italian nonistitutionalized population (50,000 - 140,000 enrolled)
	- Direct interviews and self-complied questionnaires
	- About 10% of non-responders
- Population data
	- Annual estimates of the italiana poipulation by age and sex (www.istat.it)

#### Sex- and age- specific prevalence rates (overweight+obese)

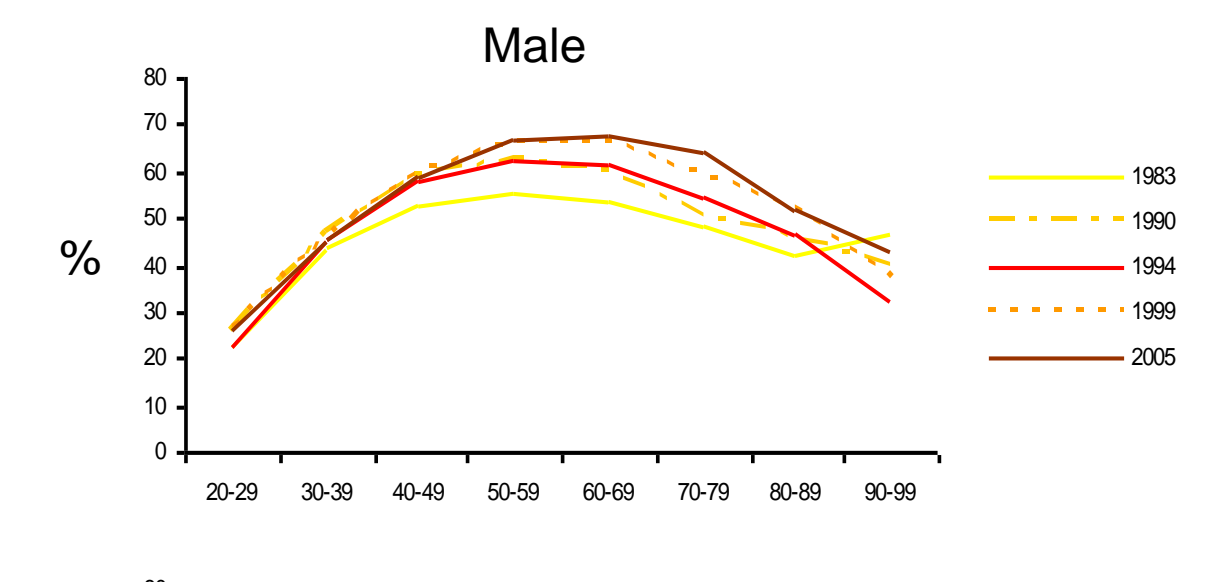

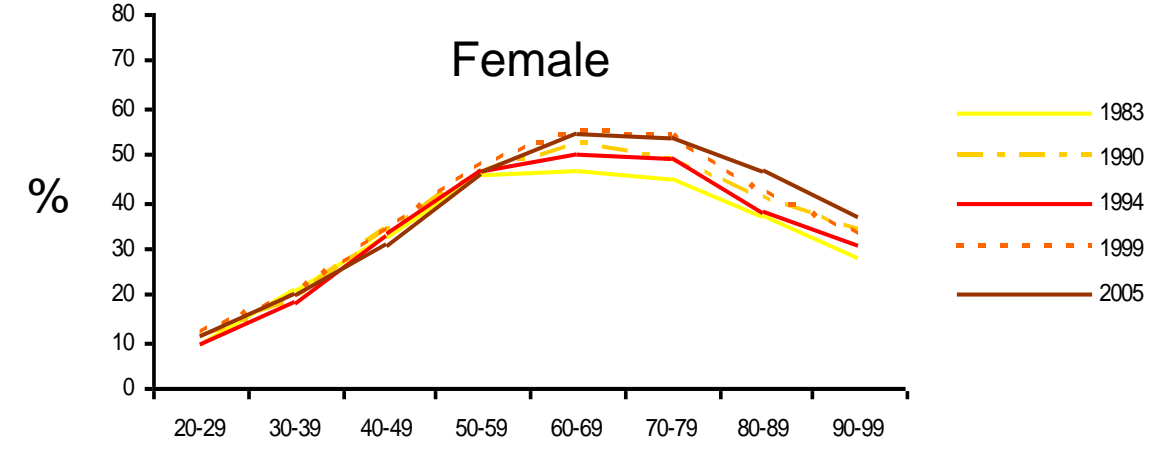

### Sex- and age- specific prevalence rates (tobacco use)

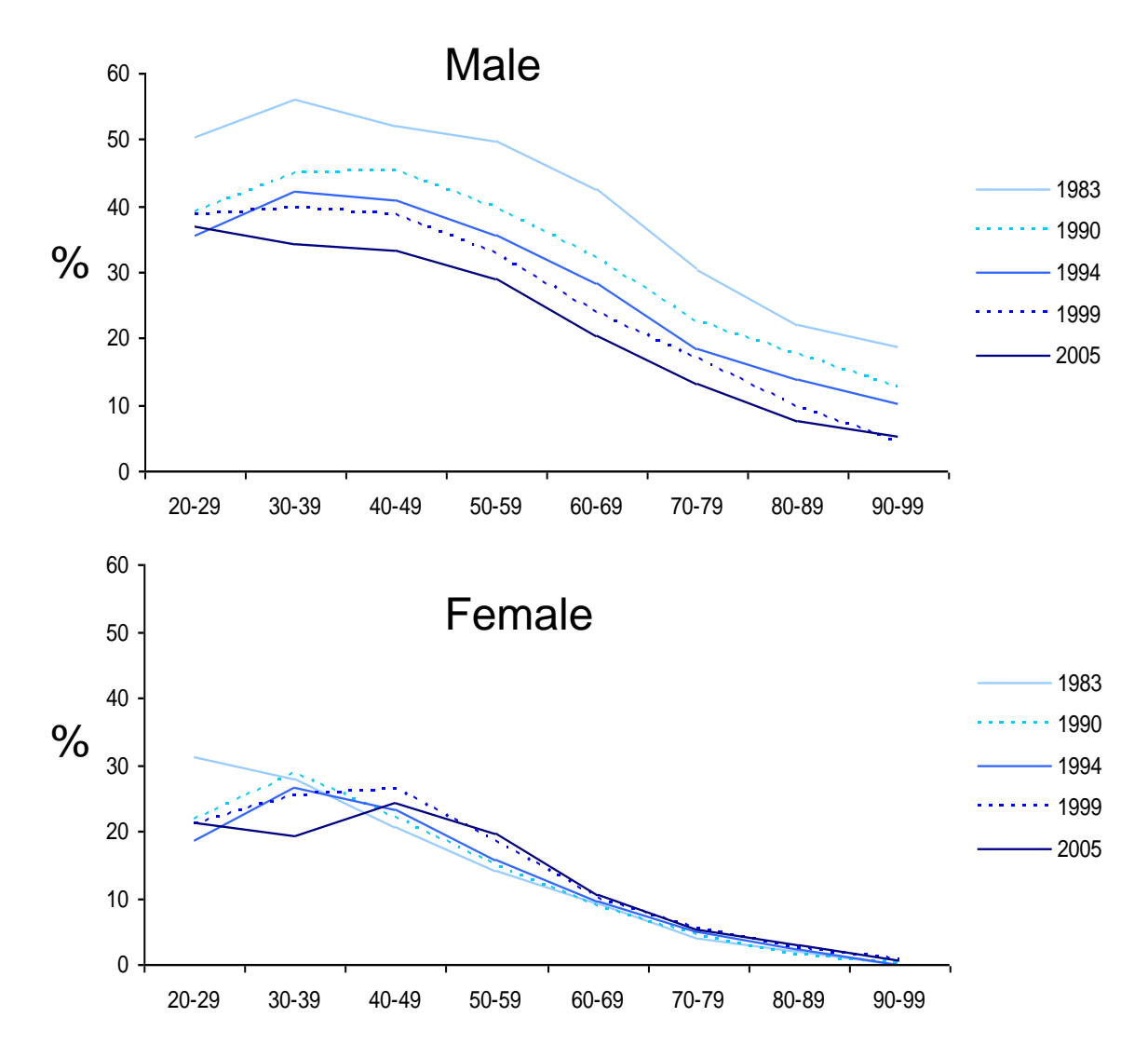

#### Age-standardized rates (obese/overweight)

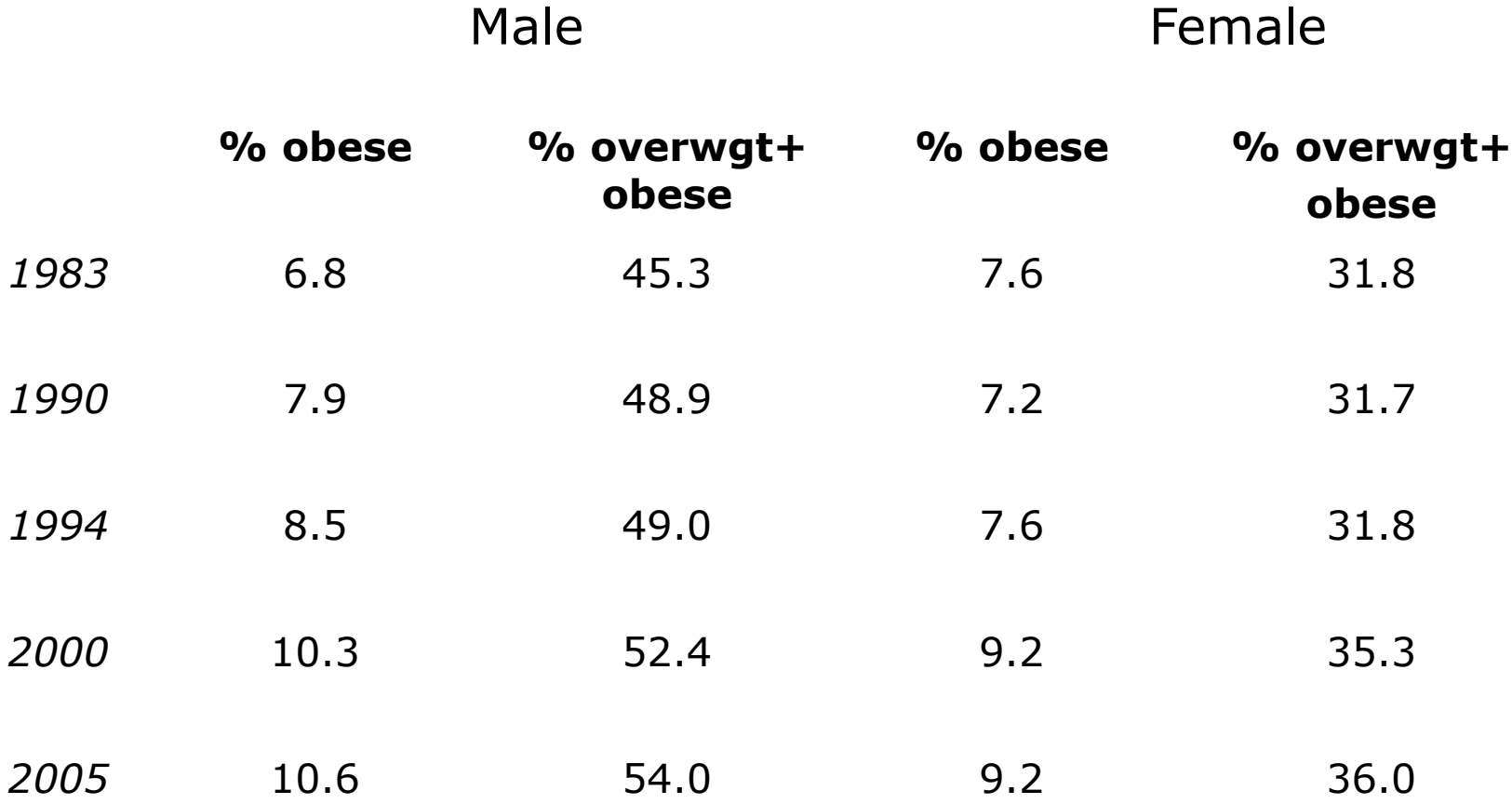

#### Age-standardized rates (Tobacco use)

Male **Female** 

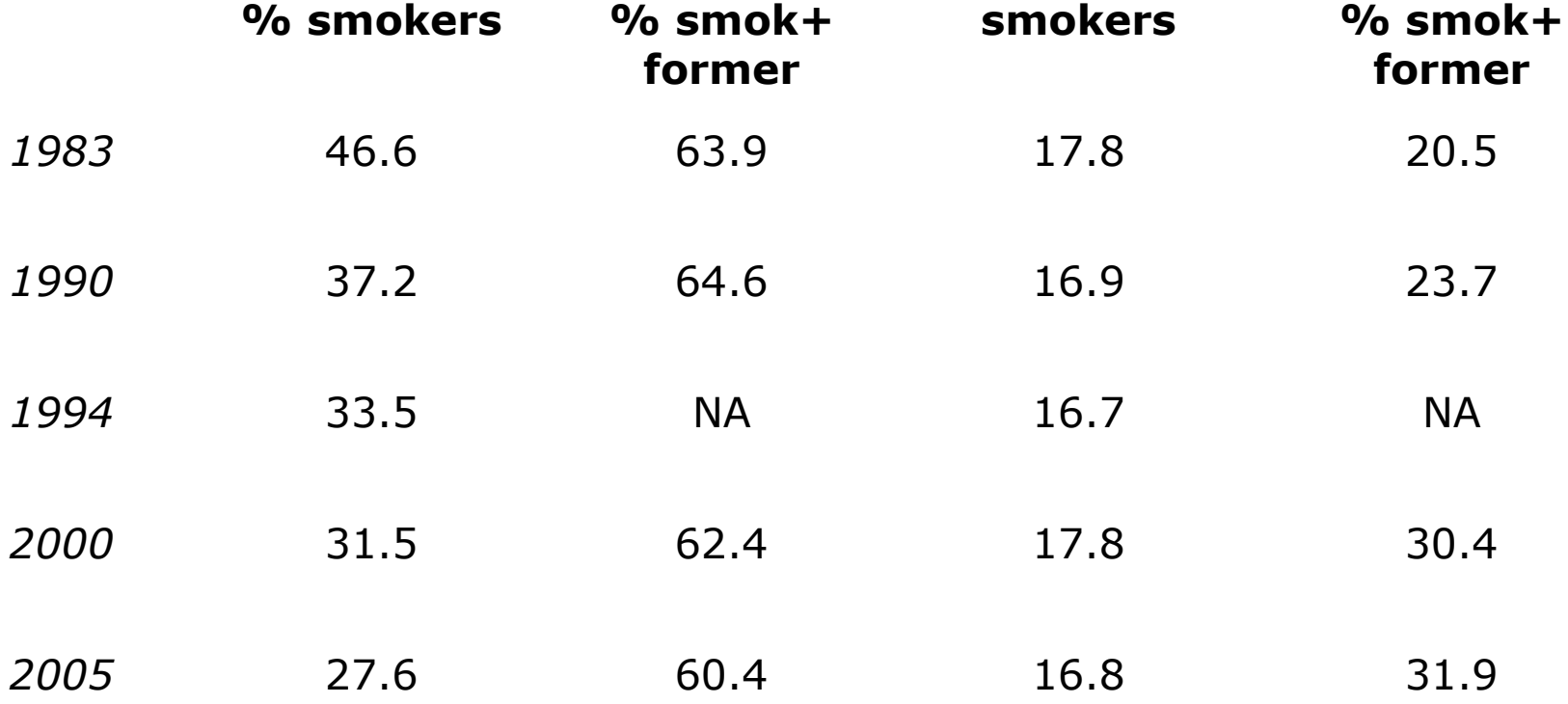

## What about using… the old good population pyramids?

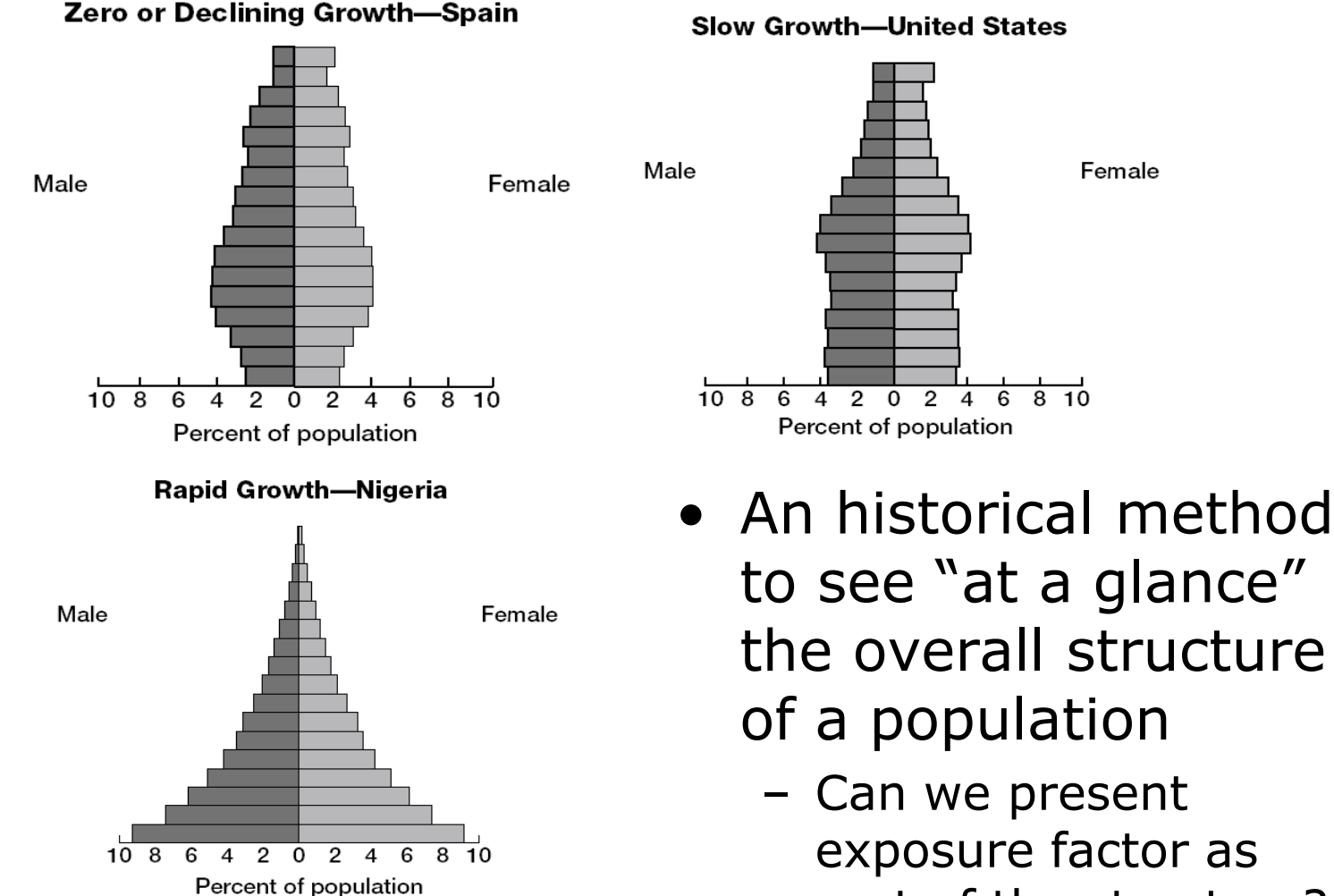

part of the structure?

.help twoway\_bar

Advanced use: Population pyramid We have the following aggregate data from the U.S. 2000 Census recording total population by age and sex. From this, we produce a population pyramid: . sysuse pop2000, clear

. list agegrp maletotal femtotal

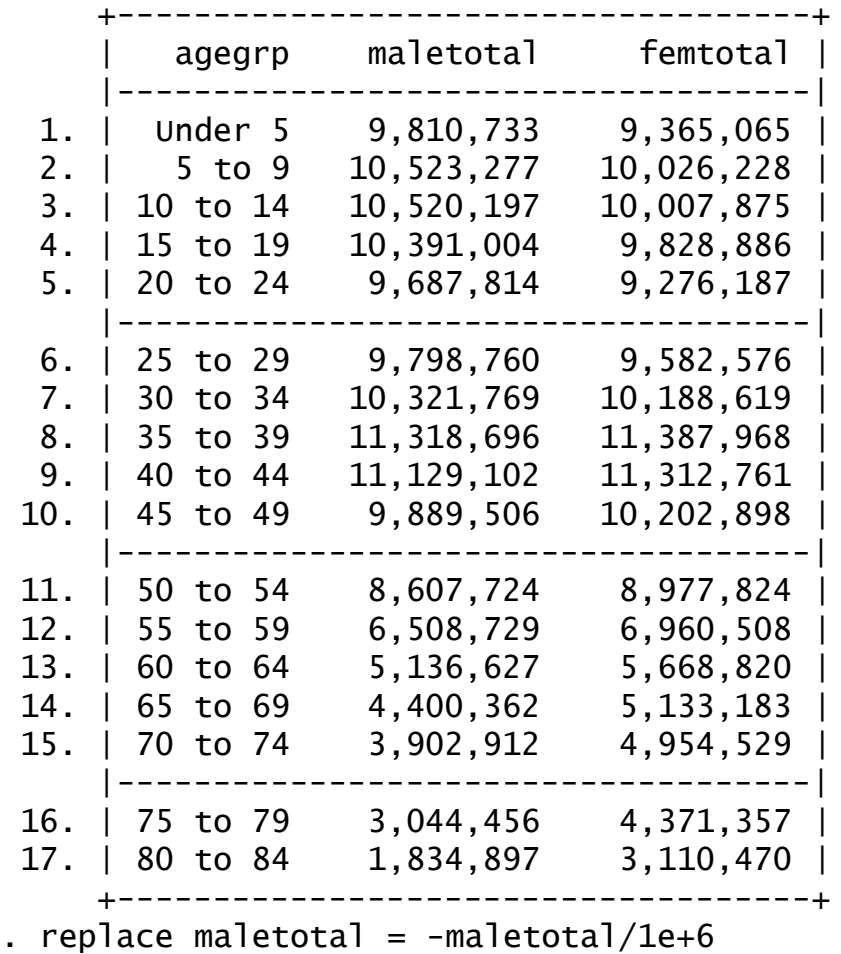

## Population pyramids with **Stata**

see [G] graph twoway bar, pag 181

<sup>.</sup> replace femtotal = femtotal/1e+6

```
. twoway
```

```
bar maletotal agegrp, horizontal xvarlab(Males)
\vert \vertbar femtotal agegrp, horizontal xvarlab(Females)
\blacksquare, ylabel(1(1)17, angle(horizontal) valuelabel labsize(*.8))
 xtitle("Population in millions") ytitle("")
 xlabel(-10 "10" -7.5 "7.5" -5 "5" -2.5 "2.5" 2.5 5 7.5 10)
 legend(label(1 Males) label(2 Females))
 title("US Male and Female Population by Age")
 subtitle("Year 2000")
 note("Source: U.S. Census Bureau, Census 2000, Tables 1, 2 and 3",
        span)
```
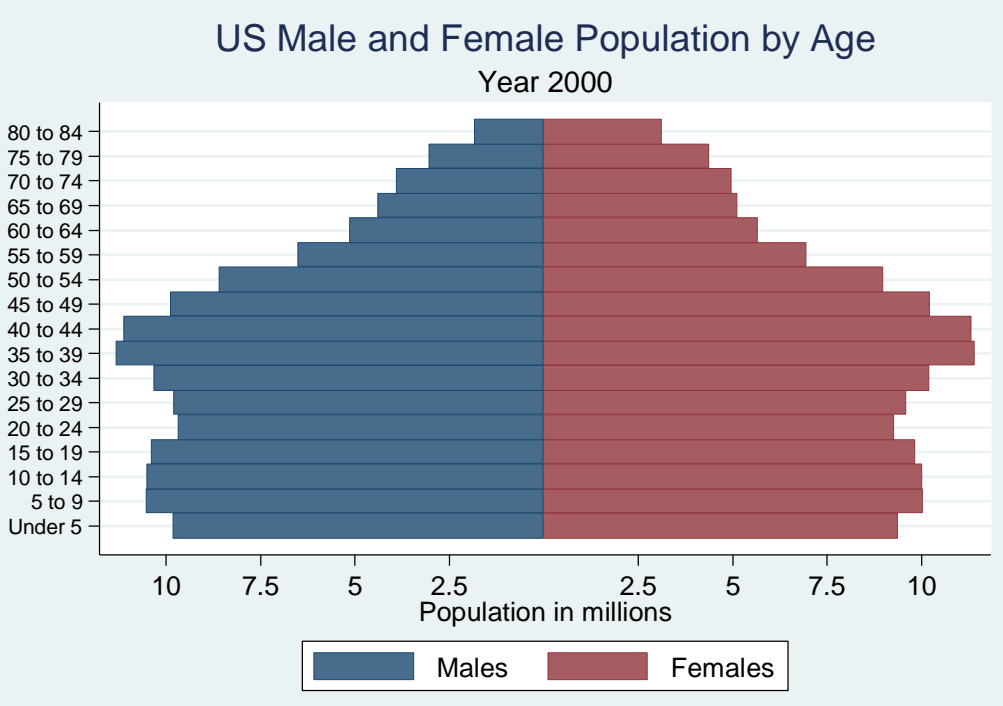

see [G] graph twoway bar, pag 181

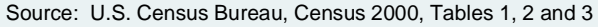

## Our Aim

- To evaluate the diffusion of tobacco use and obesity/overweight
	- Using a graphic method easy readable
	- Which can show "at a glance" the **overall impact** of the risk factors in the population
		- Visualizing not only the proportion but the numerical quantity of people in each status
- A modified form of the population pyramid, subidiving each age class in exposure strata, can be used
	- Realizing something like a "section" of the population age and sex structure on the plan of the exposure factor

#### The "stratified" population pyramid (overweight/obese)

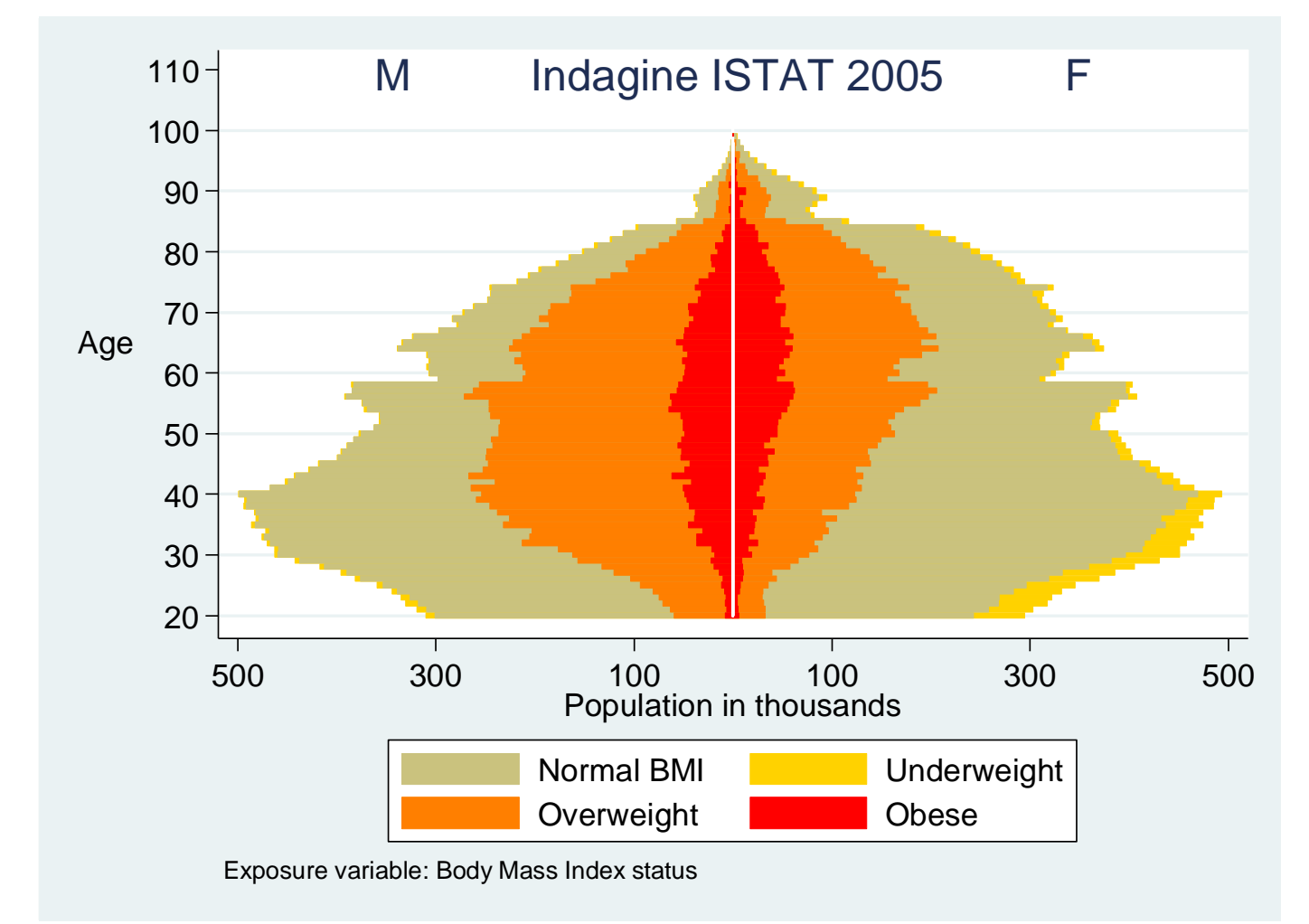

This plot **adds to the pyramid a third dimension**: you can see at one time the distribution by age, sex and exposure level of the studied population

#### We are starting with detail data like these:

#### . Describe

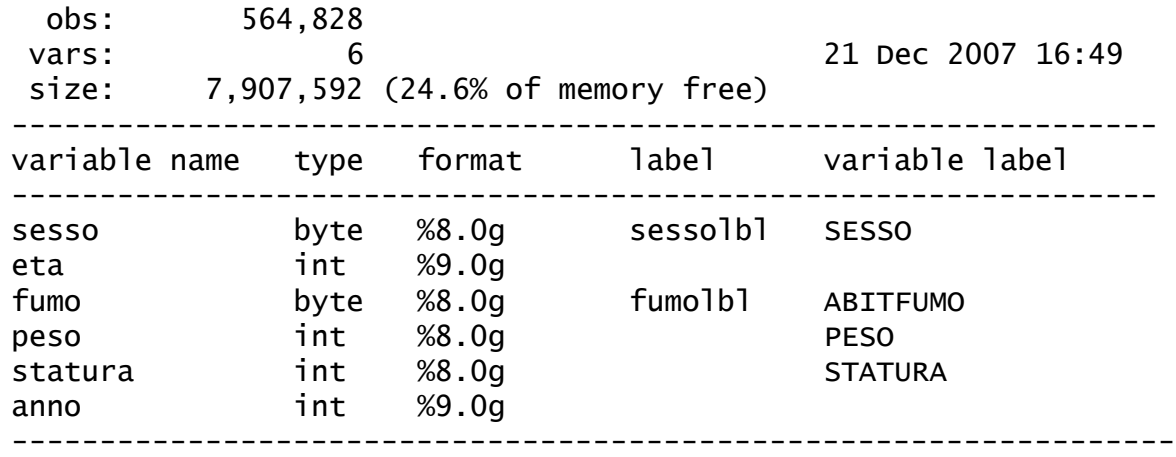

## **How to do ?**

. list in 1/10

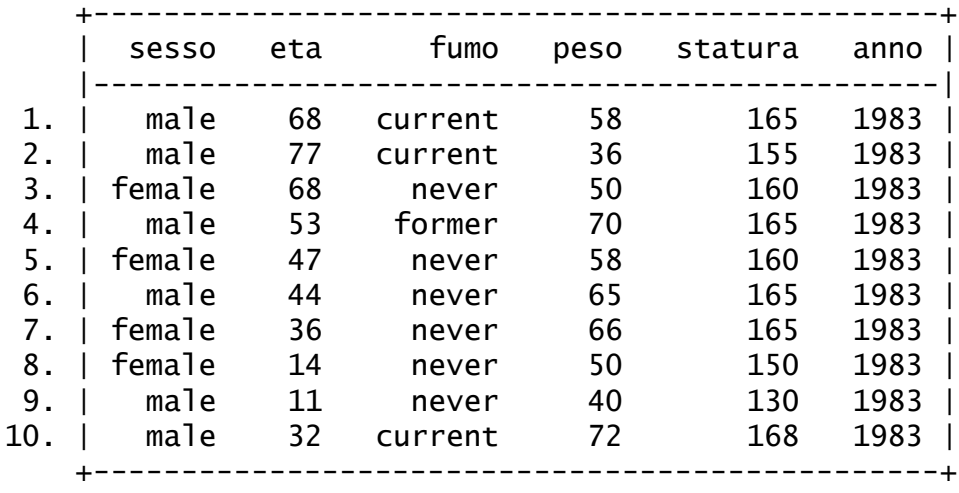

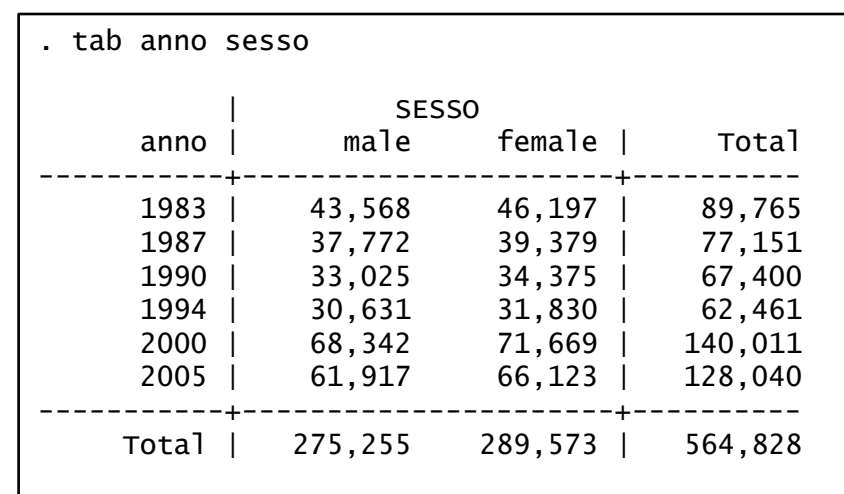

```
gen bmi=peso/((statura/100)^2)
drop if bmi==.
gen clasbmi=bmi
recode clasbmi min/18.5=0 18.50001/24.999999=1 25/29.9999=2 30/max=3
label define clasbmilbl 0 underweight 1 normal 2 overweight 3 obese
label values clasbmi clasbmilbl
gen underweight=clasbmi==0
gen normal=clasbmi==1
gen overweight=clasbmi==2
gen obese=clasbmi==3
drop if eta<20 | eta>99
collapse (count) bmi, by(eta sesso clasbmi)
gen onumbmiclas=bmi
replace onumbmiclas=-bmi if sesso==1
drop bmi
reshape wide onumbmiclas, i(eta sesso) j(clasbmi)
mvencode onumbmiclas*, mv(0)
gen tot=onumbmiclas3+onumbmiclas2+onumbmiclas1+onumbmiclas0
local i=0while i' = -4 {
   gen percclas`i'=onumbmiclas`i'/tot
   replace percclas`i'=-percclas`i' if sesso==1
   local i = i' + 1}
gen linkcode=sesso*1000+eta
```

```
sort linkcode
```
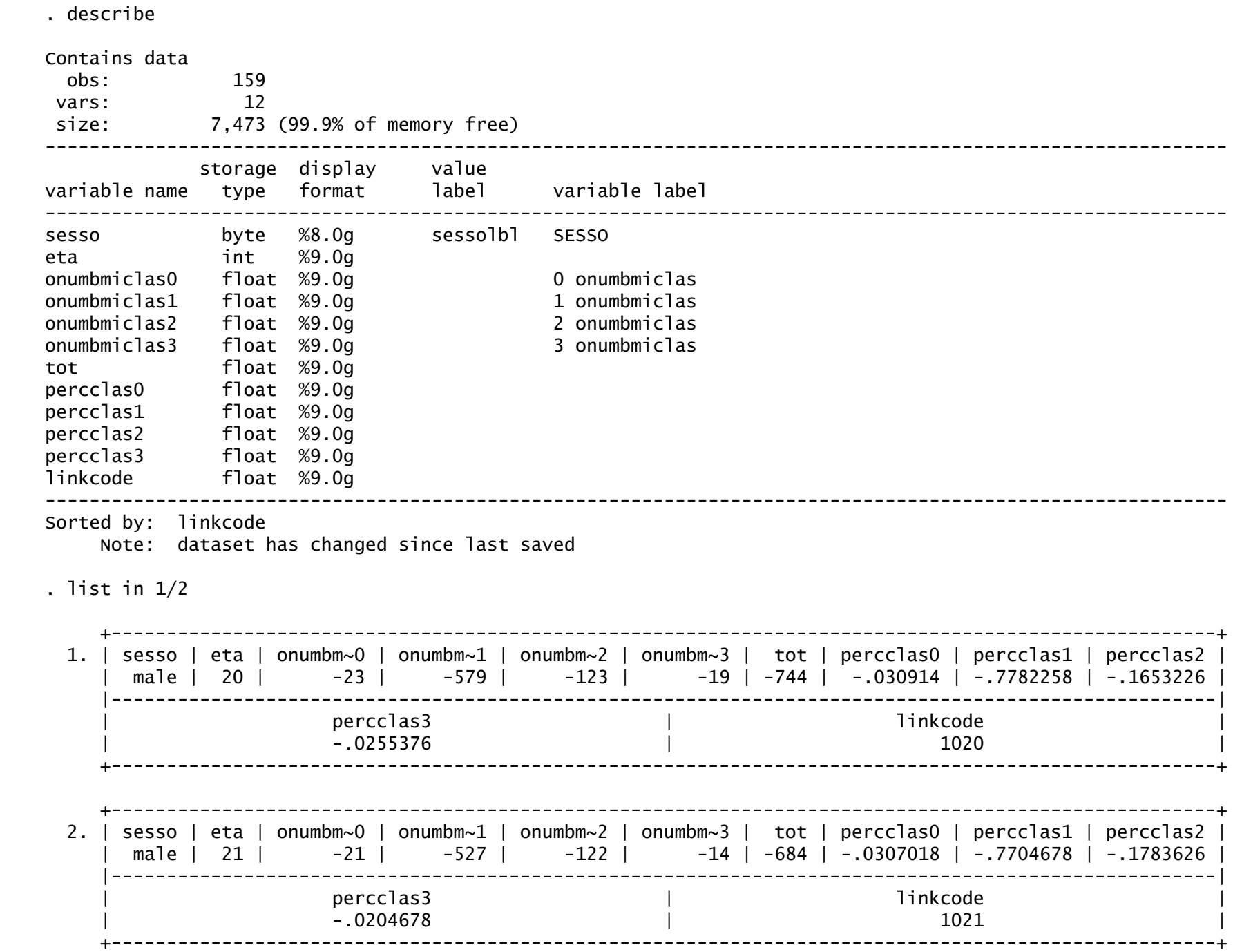

```
merge linkcode using popitaly.dta , keep(anno`anno')
keep if _merge==3
local i=0while i' < 4 {
   gen numbmiclas`i'=percclas`i'*anno`anno'
   local i=i'+1}
gen obese=(numbmiclas3)/1000
gen overweight=(numbmiclas3+numbmiclas2)/1000
gen normal=(numbmiclas3+numbmiclas2+numbmiclas1)/1000
gen underweight=(numbmiclas3+numbmiclas2+numbmiclas1+numbmiclas0)/1000
```

```
label variable obese "Obese"
label variable overweight "Overweight"
label variable normal "Normal BMI"
label variable underweight "Underweight"
```
 $local$  m=500 local m2=300 local m3=100

gen zero=0

twoway (bar underweight normal overweight obese eta, horizontal bcolor(gold khaki orange red) fintensity(100 100 100 100) blwidth(0 0 0 0)) (line eta zero, lcolor(white)), ylabel(20(10)110, angle(horizontal))  $xlabel(-`m' "m' " -`m2' "m2' " -`m3' "m3' " m3' "m2' "m2'$ xline(0,lcolor(white)) legend(order(2 1 3 4) cols(2)) note("Exposure variable: Body Mass Index status") ytitle("Age", orientation(horizontal)) xtitle("Population in thousands") title("M Indagine ISTAT `anno'  $F''$ , ring $(0)$ ) saving(bmiclaspopestimate\_`anno'test.gph, replace)

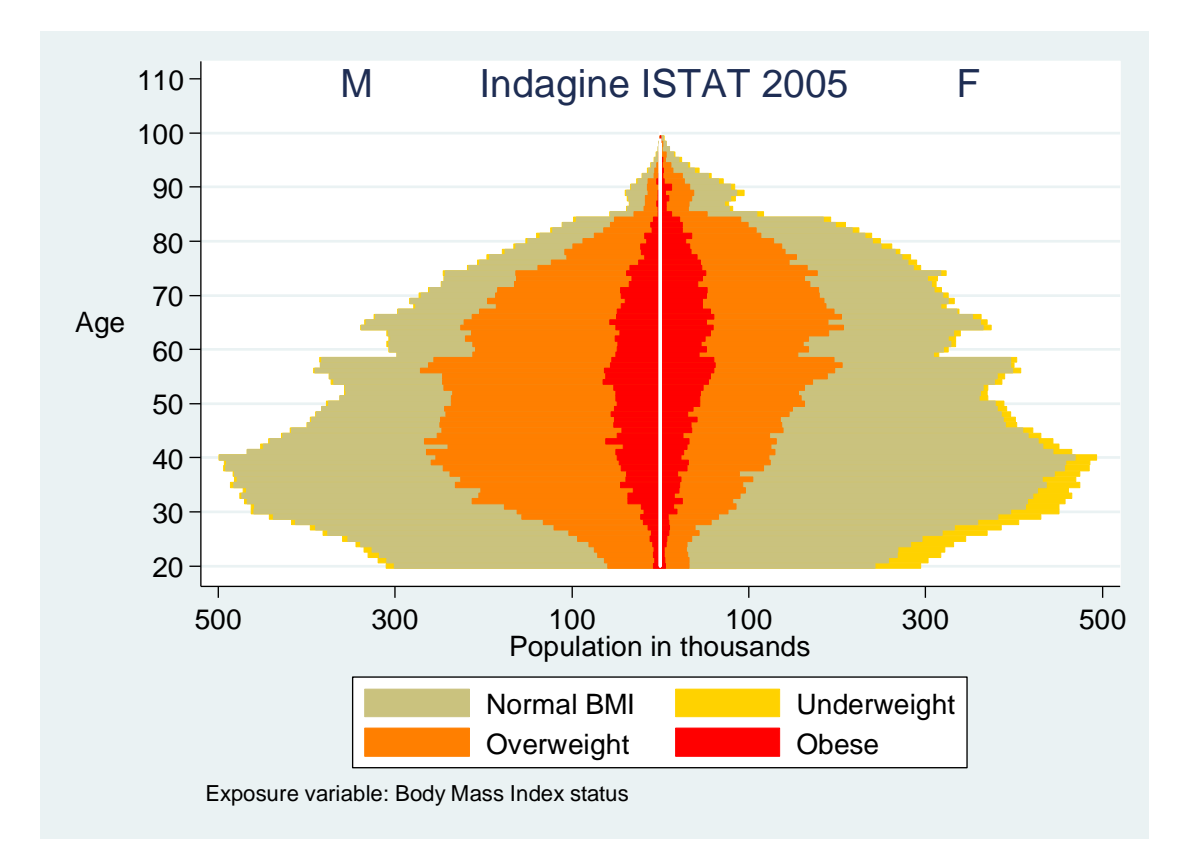

#### Stratified population pyramid for tobacco smoking

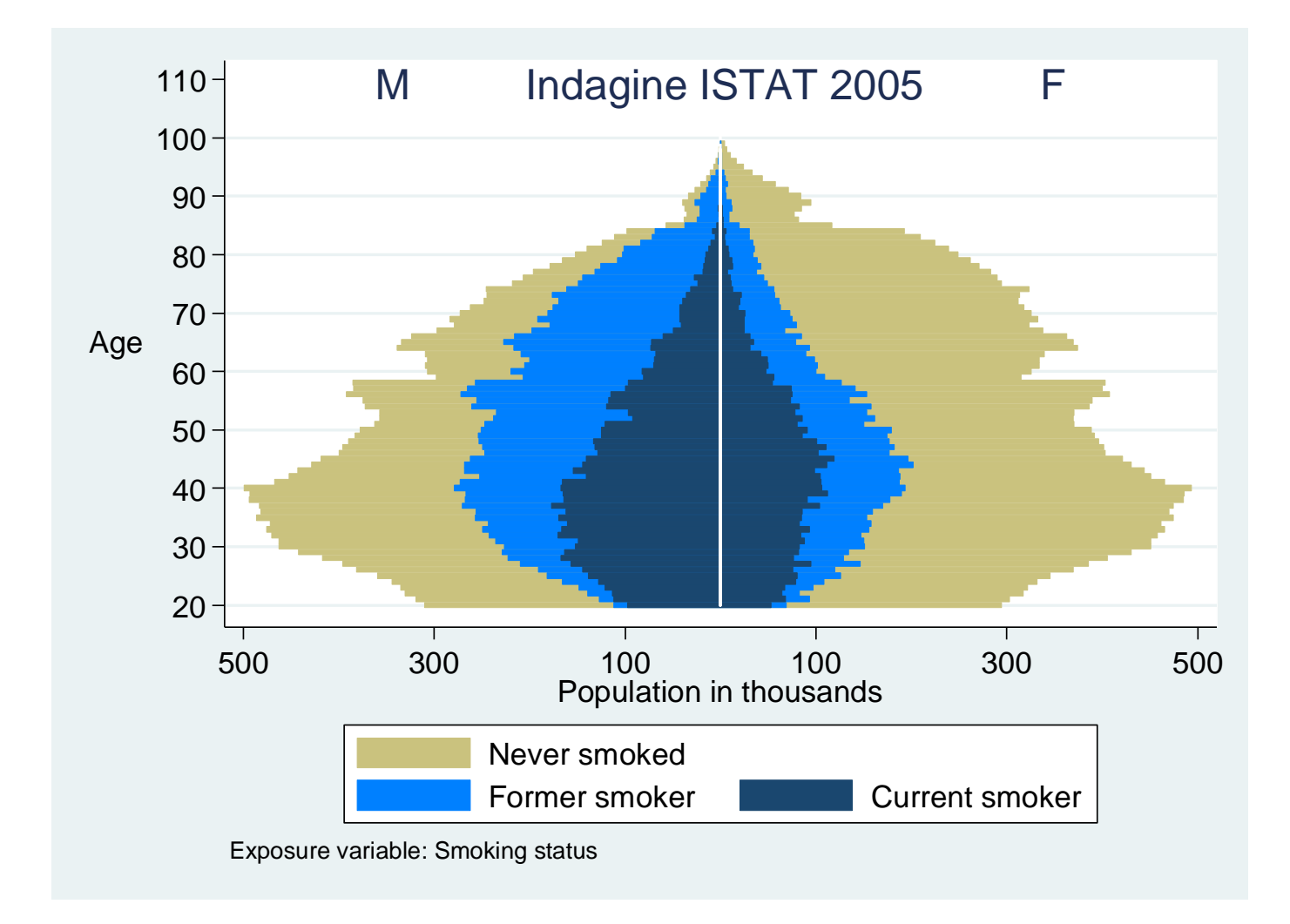

#### Time evolution of tobacco consumption and overweight in Italy (1983-2005)

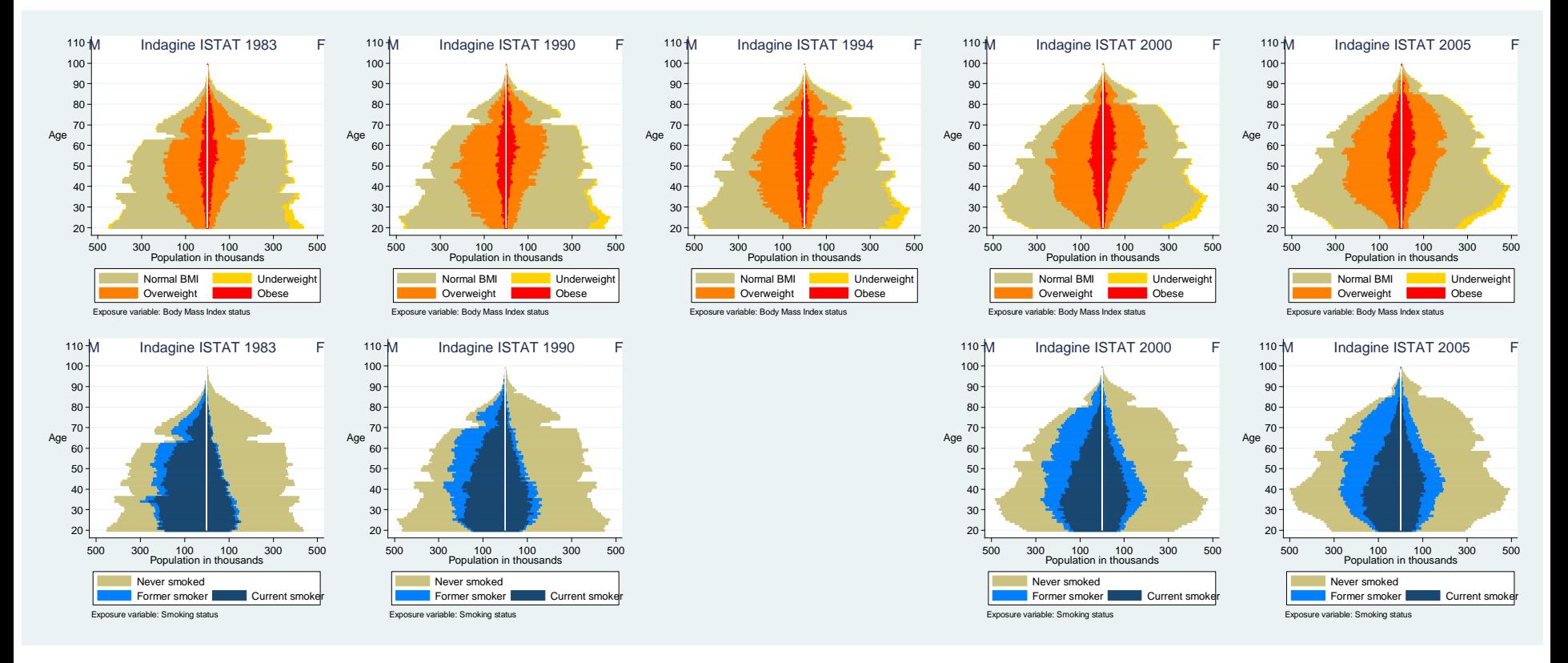

graph combine bmiclaspopestimate\_1983test.gph bmiclaspopestimate\_1990test.gph bmiclaspopestimate\_1994test.gph bmiclaspopestimate\_2000test.gph bmiclaspopestimate\_2005test.gph fumoclaspopestimate\_1983test.gph fumoclaspopestimate\_1990test.gph fumoclaspopestimate\_2000test.gph fumoclaspopestimate\_2005test.gph , rows(2) cols(5) holes(8) ycommon xcommon altshrink xsize(12) ysize(5)

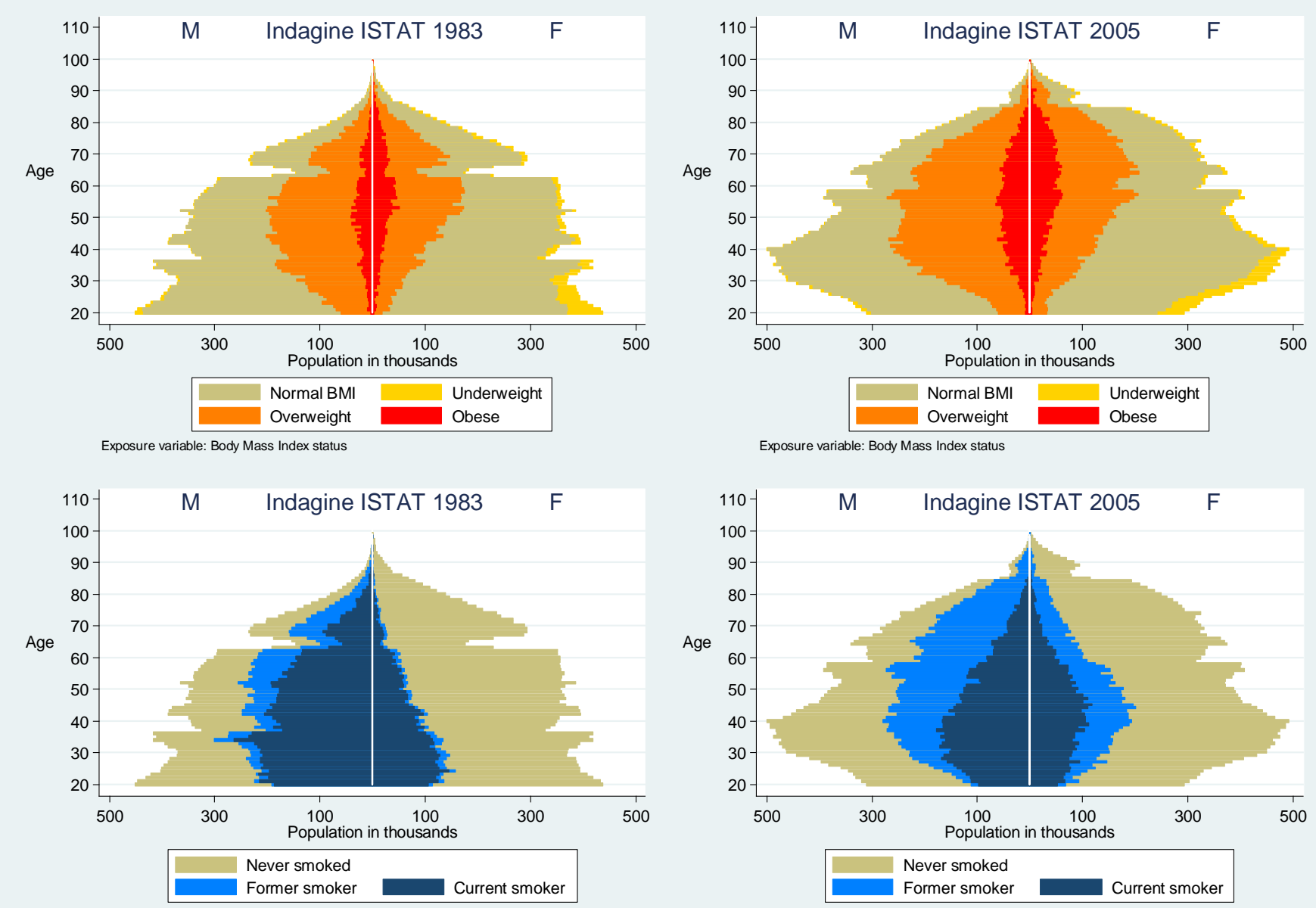

Exposure variable: Smoking status

Exposure variable: Smoking status

## Summary of the main results

- Tobacco consumption and overweight affect a large proportion of Italian population – Up to 50% some age and sex class
- Tobacco consumption is decreasing in males not in females
	- Number of current smokers was reduced of about 20% (from13.3 to 10.5 millions)
- Obesity and overweight are in constant increase
	- Obese people is almost doubled (from 2.7 to 4.7 millions)
- Pyramids show a huge gender asymmetry
	- Look at the overweighted men in their '40s and women in their '70s

## Discussion issues

- The proposed stratified pyramids show many data at same time, allowing the reader to:
	- See the absolute burden of risk factors in the structure of the population
	- Estimate the number of exposed subject for sex and age
- Any attribute or exposure level in the population can be reported in such form of pyramids. May apply also to:
	- Perceived health status, disability level, severity of disease, …
- The *small multiples* format allows immediate comparison of risk factor distribution in different nations/regions or different times